# Seamless Acceptance

Presentation Prepared By: Sarah Shipman

#### Seamless Acceptance - What is it?

- A USPS program designed to streamline the acceptance and verification of the mail while eliminating manual procedures.
	- Advantages of Seamless Acceptance:
	- Streamlined entry
	- Faster processing = faster delivery / Reduces complexity of manual procedures
	- Later BMEU entry with same day guarantee
	- Internal benefits may vary, but some include longer processing benefits, more in the mail stream, etc.
	- \$.003 Discount per piece for First Class mail and \$.001 Discount per piece for Standard-Marketing mail for Seamless Entry

## Can you participate in Seamless Acceptance?

Criteria for participation:

- Mailer's must participate in full service
	- Submit mailings using eDoc
	- All containers, trays, and pieces must contain unique IMb
- Required: eInduction

Mailer's meeting the criteria that would like to participate in Seamless Acceptance, must go through a process called "Seamless Parallel"

#### Undocumented Errors – BEWARE

- What is an Undocumented Error?
	- How does it affect your scorecard?
	- MLOCR vs. Satori, BCC software's, etc.
	- Common causes for undocumented errors
		- a. Mailer did not submit eDoc
		- b. eDoc barcode and piece barcode do not match
		- c. Submission issues
		- d. Job Reversal / Job Resubmission
		- e. Late eDoc finalization
		- f. Outgoing Barcode vs Incoming Barcode

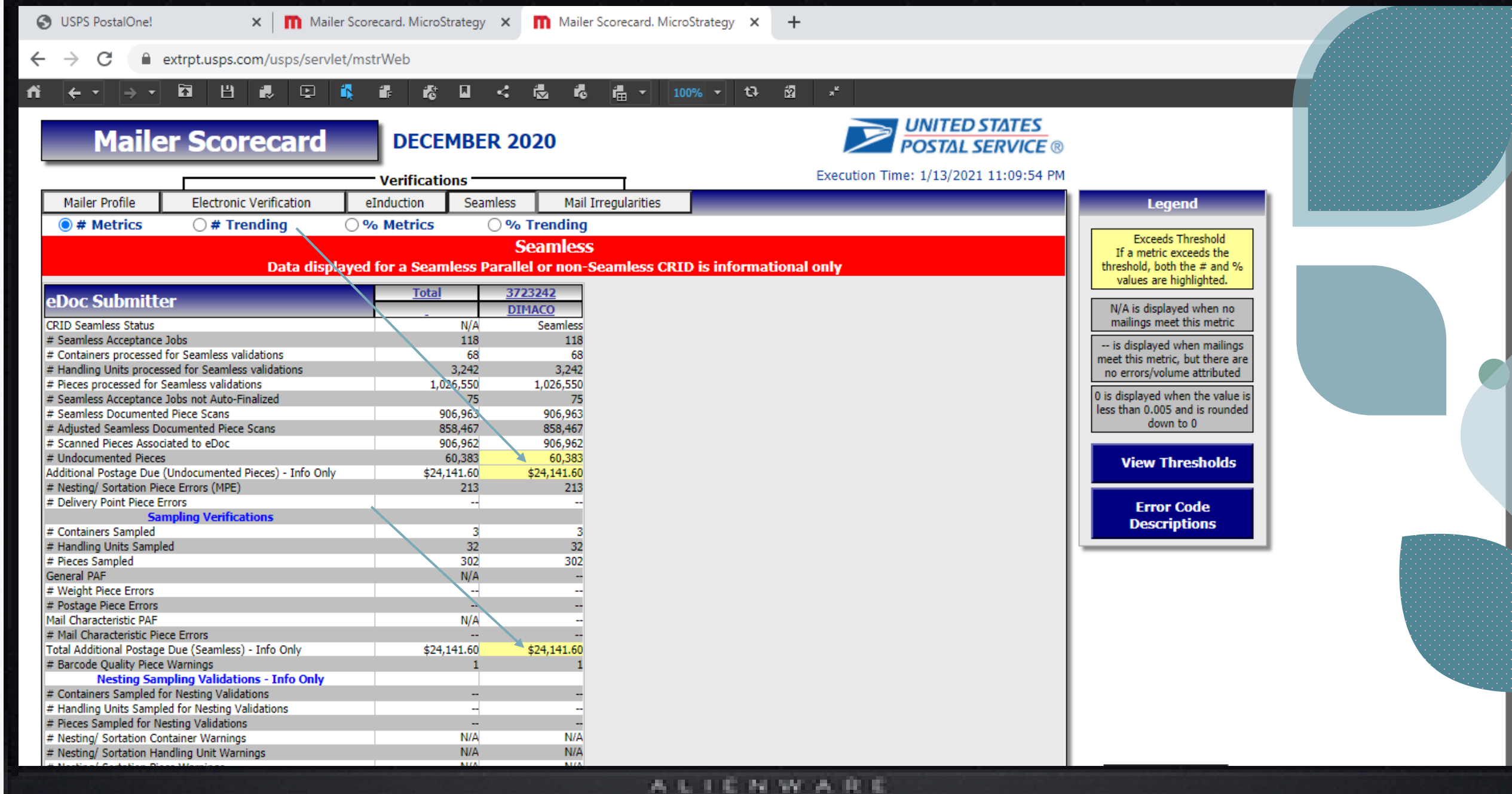

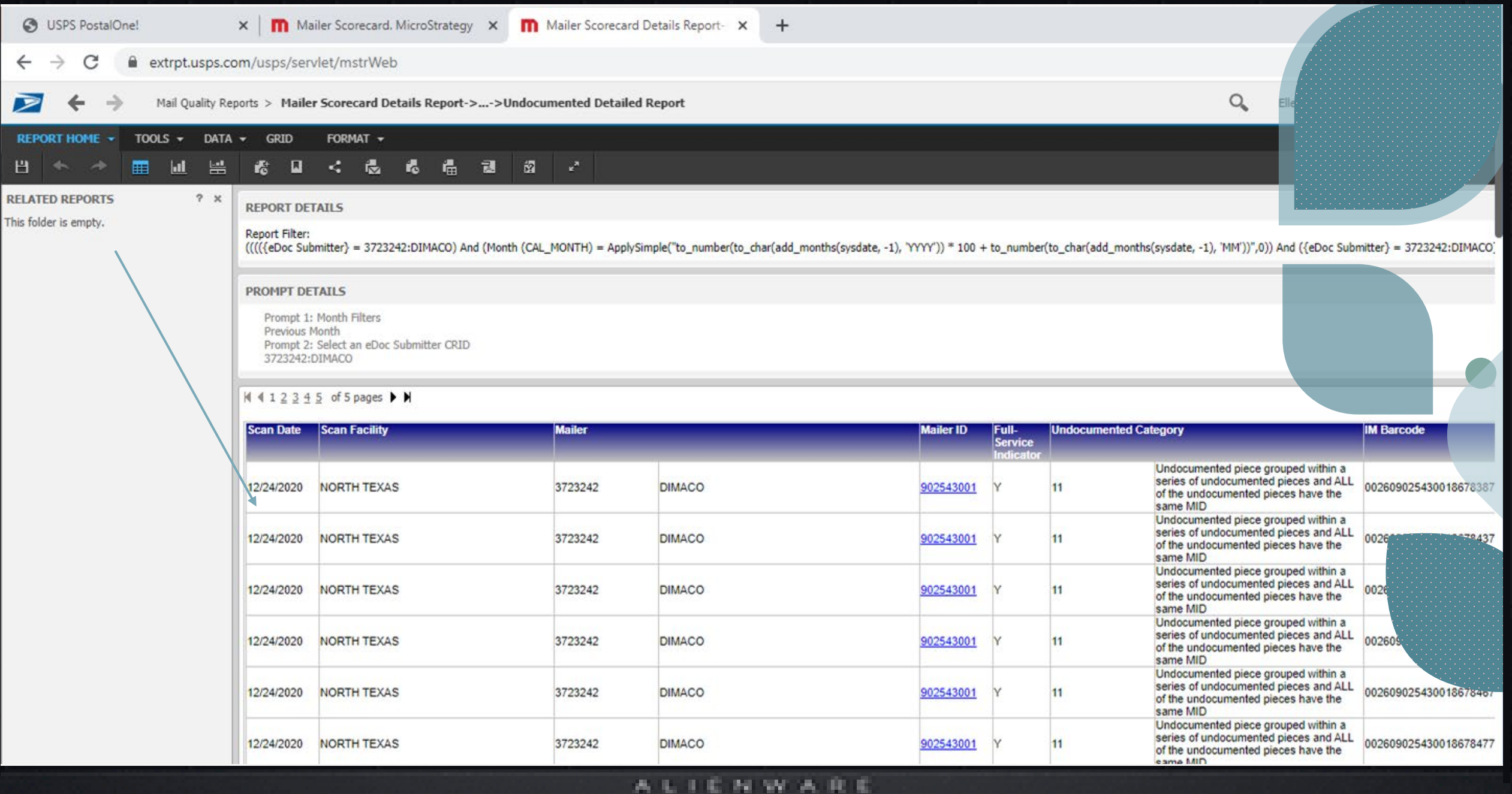

What to do if you receive an Undocumented Error(s)?

Resubmit an updated Mail.dat How does this work?

- Uploading an updated Mail.dat file
- Have USPS back out old file and finalize new one
- Reassociation occurs up to 3-7 days from the time it was scanned

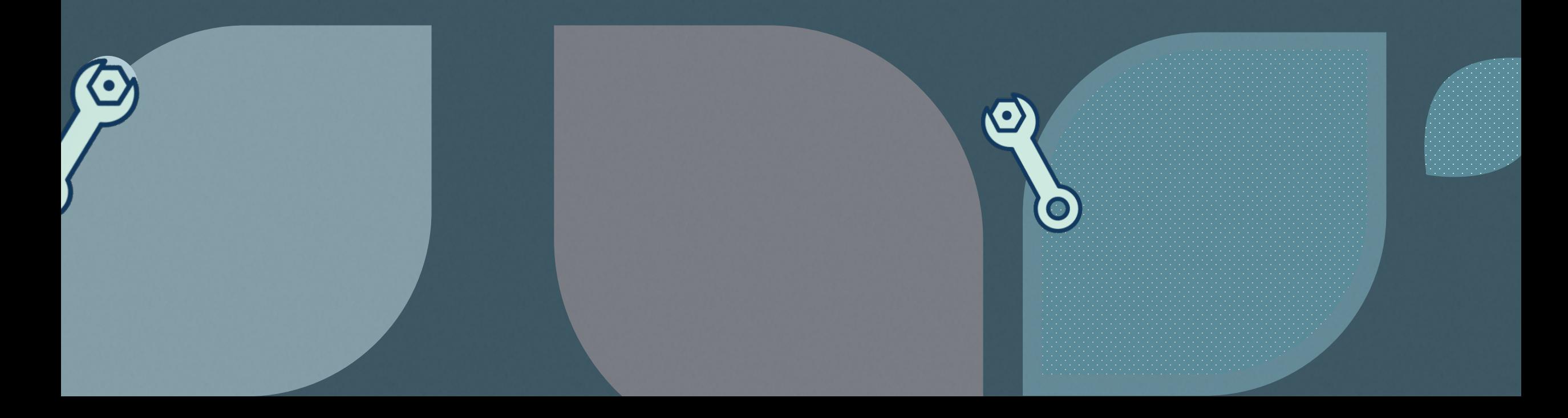

## Beware of By/For Errors

- By/For Errors already affect most scorecards
- Ensure that you are using the correct MID, CRID, and/or Permit # on eDoc.
- Take advantage of the Jackpot CRID/MID if you're a Mail Service Provider (MSP)

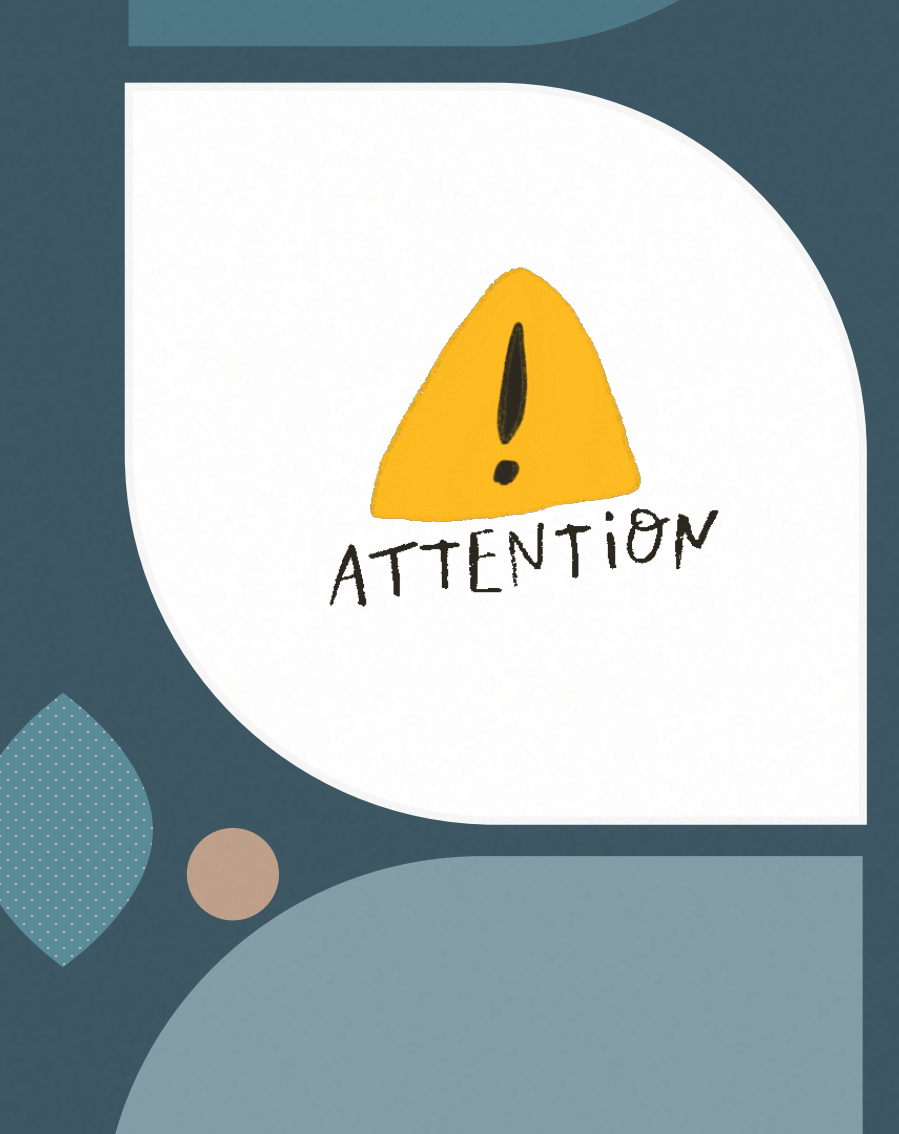

#### Monitor Your Scorecard

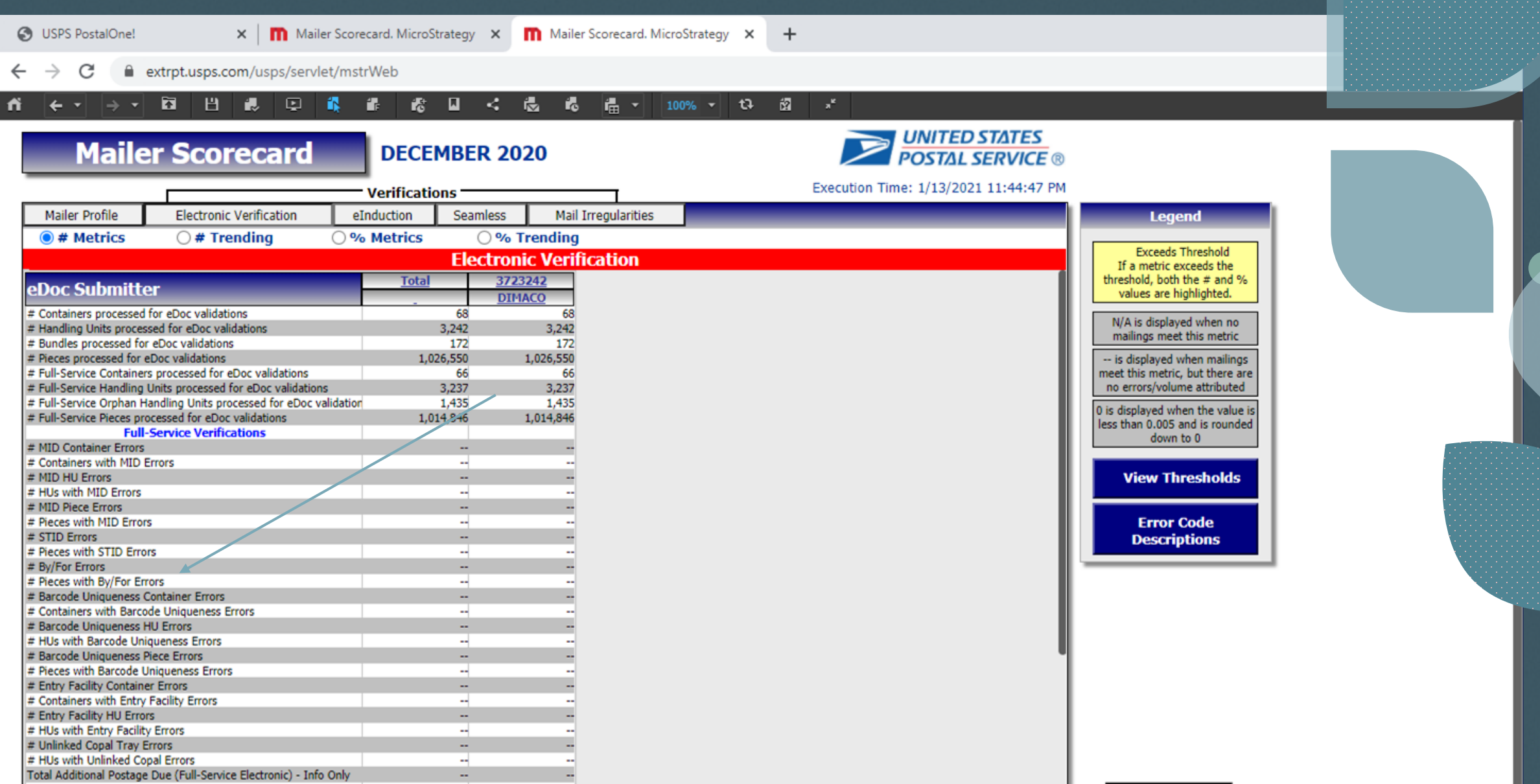

# Beginning to see a pattern...

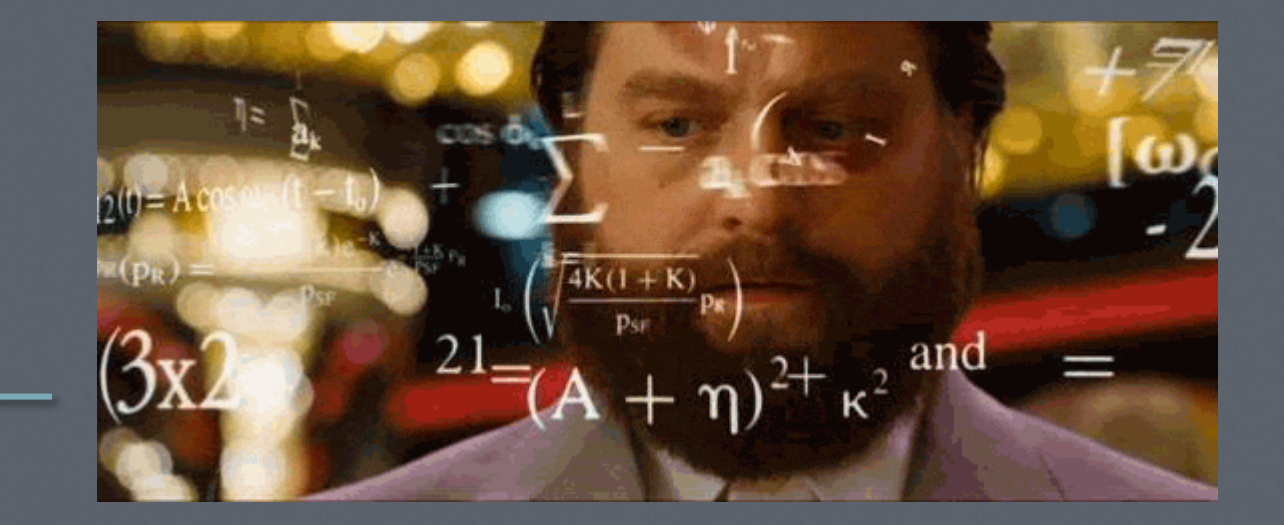

### Scorecard

- Monitor your scorecard daily
- Know your Mail.dat files
	- Understand how to read your Scorecard and Mail.dat files to identify errors
	- Ensure the Mail.dat data matches your mail piece barcodes

IMPORTANT!

#### **Resources**

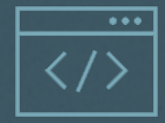

#### **USPS Guide to Seamless Acceptance available on Postal Pro**

[less-acceptance](about:blank)

**Local USPS Resource**

Our local USPS contact is ?

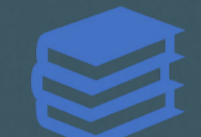

**Other Related Resources**

USPS Mail.dat Technical Guide

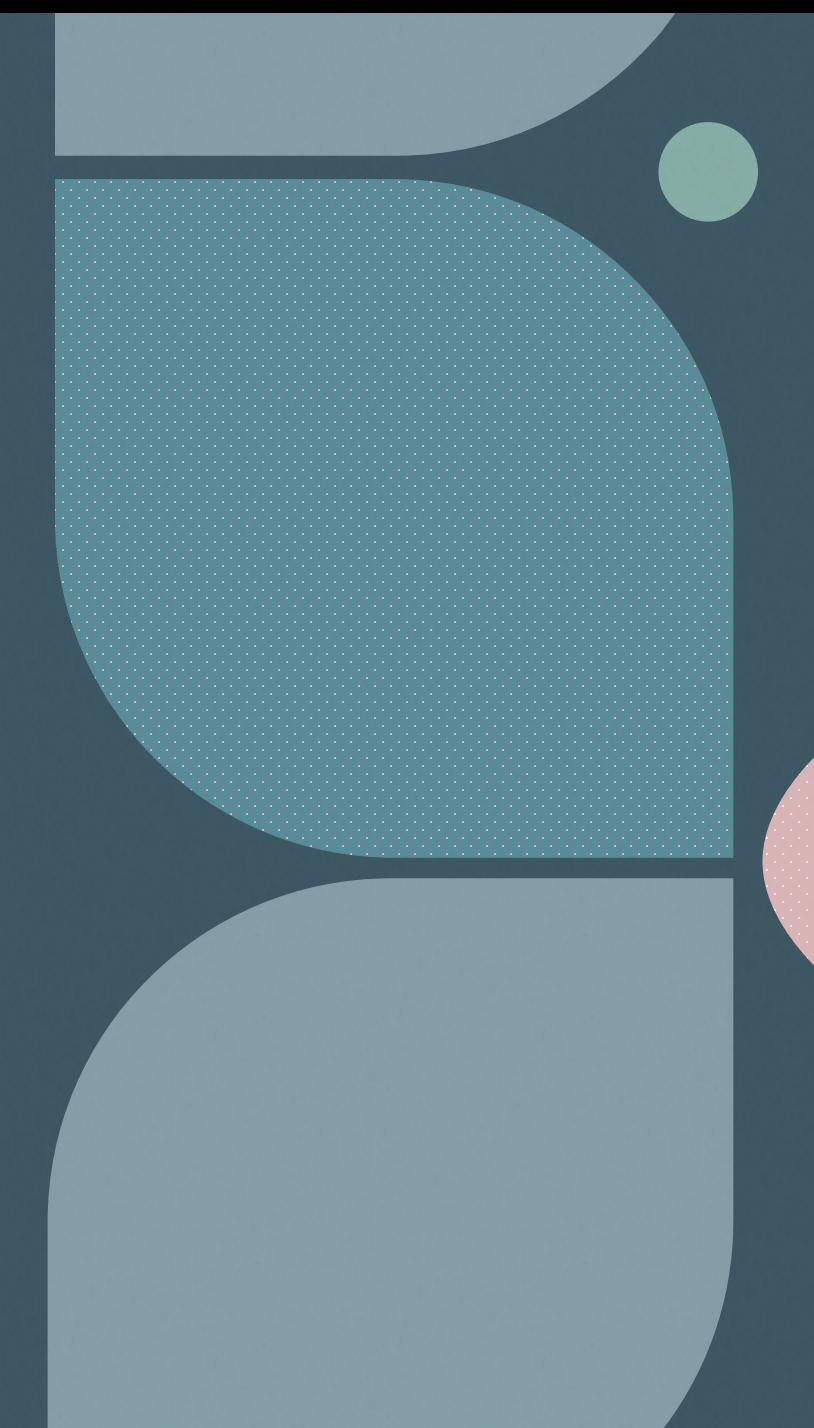